# **Código da pasta: Mach2D Marchi 7 0 4**

**Objetivo da nova versão: resolver apenas as equações de Euler com TDMA-Bertoldo no Fortran Intel 11.1**

# **Executor das simulações:** Marchi

**Datas:** 3, 4, 5 Set 2012

### **Características:**

**Versão-base: 7.0.3 preparada por Marchi para Windows com TDMA**

Código compilado por Marchi nos computadores abaixo

Projeto Console Application

Versão Release

Solver TDMA

**Compilador Intel Fortran 11.1.065 com Microsoft Visual Studio 2005 Standard Edition**

### **Computador i7 com:**

Processador Intel Core i7 CPU 950, 3.07 GHz

3.24 GB RAM a 3.11 GHz

Windows XP Professional 2002 SP3

# **Computador CFD-10 com:**

Processador Intel Xeon X5355, 2.66 GHz 31.9 GB RAM a 2.66 GHz Windows XP Professional x64 2003 SP2

### **Dados Gerais:**

Malha 45-15 do Back et al. (1965), p. 1610 Equações de Euler (modvis = 0) Parede adiabática (ccTw = 0) Malha uniforme em Y (kg = 1) Coordenadas cilíndricas (coord = 1)  $Rq = 2.869d + 2 J/kg.K$ gamma = 1.4d0 po = 1725068.0d0 T0 = 833.33d0 pr = 101325.0d0 go = 9.80665d0 **Tolerance = 1d-6**

#### **Opções de compilação em Property Pages; conjunto abaixo denotado por PADRÃO:**

- 1) Configuration: Active(Release)
- 2) Platform: Active(x64)
- 3) General; Whole Program Optimization: No
- 4) Fortran; General; Optimization: Maximize Speed
- 5) Fortran; Optimization; Favor Size or Speed: Favor Fast Code
- 6) Fortran; Optimization; Parallelization: No
- 7) Fortran; Code Generation; Intel Processor-Specific Optimization: None
- 8) Fortran; Floating Point; Floating Point Model: Fast
- 9) Fortran; Libraries; Use Intel Math Kernel Library: No

#### **Alterações feitas sobre a versão-base**:

- [1] No "**module data**", foram desativadas as definições das variáveis sup e svp.
- [2] No "**module data**", "**subroutine** allocate\_variables": foram retiradas as variáveis sup e svp do allocate.
- [3] No "**module data**", "**subroutine** initialize\_variables": foram desativadas as variáveis sup e svp.
- [4] No "**module** coefficients", "**subroutine** get\_u\_source", sup: eliminado dos argumentos e desativado na definição de variáveis.
- [5] No "**module** coefficients", "**subroutine** get\_velocities\_at\_faces", sup e svp: eliminados dos argumentos e desativados na definição de variáveis.
- [6] No "**program** main", "**call** get\_u\_source", eliminado sup dos argumentos.
- [7] No "**module** coefficients", "**subroutine** get\_v\_source", svp: eliminado dos argumentos e desativado na definição de variáveis.
- [8] No "**program** main", "**call** get\_v\_source", eliminado svp dos argumentos.
- [9] No "**program** main", "**call** get\_velocities\_at\_faces", eliminados sup e svp dos argumentos.
- [10] No "**module data**", foram desativadas as definições das variáveis rona, ro\_av, ron\_av, u\_av e v\_av.
- [11] No "**module data**", "**subroutine** allocate\_variables": foram retiradas as variáveis rona, ro\_av, ron\_av, u\_av e v\_av do allocate.
- [12] No "**module data**", "**subroutine** initialize\_variables": foram desativadas as variáveis rona, ro\_av, ron\_av, u\_av e v\_av.
- [13] No "**program** main", foi desativada a linha "rona= ron".
- [14] No "**module data**", foram desativadas as definições das variáveis kp, ke, kn.
- [15] No "**module data**", "**subroutine** allocate\_variables": foram retiradas as variáveis kp, ke, kn do allocate.
- [16] No "**module data**", "**subroutine** initialize\_variables": foram desativadas as variáveis kp, ke, kn.
- [17] No "**module** user", foi eliminada a "**subroutine** set\_thermal\_conductivity\_at\_nodes".
- [18] No "**module** user", foi eliminada a "**subroutine** get\_thermal\_conductivity\_at\_faces".
- [19] No "**module** postp", "**subroutine** post\_processing", kp: eliminado dos argumentos, desativado na definição de variáveis, e desativada a escrita do seu campo em arquivo.
- [20] No "**program** main", foi desativado "**call** set\_thermal\_conductivity\_at\_nodes".
- [21] No "**program** main", "**call** post\_processing", eliminado kp dos argumentos.
- [22] No "**module** coefficients", "**subroutine** get\_T\_coefficients\_and\_source", ke e kn: eliminados dos argumentos, desativado na definição de variáveis, e desativada a escrita do seu campo em arquivo.
- [23] No "**program** main", "**call** get\_T\_coefficients\_and\_source", eliminados ke e kn dos argumentos.
- [24] No "**module data**", foram desativadas as definições das variáveis vtp, vlp, vle, vln.
- [25] No "**module data**", "**subroutine** allocate\_variables": foram retiradas as variáveis vtp, vlp, vle, vln do allocate.
- [26] No "**module data**", "**subroutine** initialize\_variables": foram desativadas as variáveis vtp, vlp, vle, vln.
- [27] No "**module** postp", "**subroutine** post\_processing", vtp e vlp: eliminados dos argumentos, desativado na definição de variáveis, e desativada a escrita do seu campo em arquivo.
- [28] No "**module** postp", "**call** write\_main\_fields" e "**subroutine** write\_main\_fields", vtp: eliminado dos argumentos, desativado na definição de variáveis, e desativada a escrita do seu campo em arquivo.
- [29] No "**program** main", "**call** post\_processing", eliminados vtp e vlp dos argumentos.
- [30] No "**module** coefficients", "**subroutine** get\_v\_coefficients", vlp, vle, vln: eliminados dos argumentos e desativados na definição de variáveis.
- [31] No "**module** coefficients", "**subroutine** get\_T\_coefficients\_and\_source", vlp: eliminado dos argumentos e desativado na definição de variáveis.
- [32] No "**module** user", foi eliminada a "**subroutine** set\_laminar\_viscosity\_at\_nodes".
- [33] No "**module** user", foi eliminada a "**subroutine** get\_laminar\_viscosity\_at\_faces".
- [34] No "**program** main", "**call** get\_v\_coefficients", vlp, vle, vln: eliminados dos argumentos.
- [35] No "**program** main", "**call** get\_T\_coefficients\_and\_source", vlp: eliminado dos argumentos.
- [36] No "**program** main", foi desativado "**call** set\_laminar\_viscosity\_at\_nodes".
- [37] No "**module** coefficients", "**subroutine** get\_u\_coefficients", vle, vln: eliminados dos argumentos e desativados na definição de variáveis.
- [38] No "**module** coefficients", "**subroutine** get\_u\_source", vle, vln: eliminados dos argumentos e desativados na definição de variáveis.
- [39] No "**module** coefficients", "**subroutine** get\_v\_source", vle, vln: eliminados dos argumentos e desativados na definição de variáveis.
- [40] No "**program** main", "**call** get\_u\_coefficients", vle, vln: eliminados dos argumentos.
- [41] No "**program** main", "**call** get\_u\_source", vle, vln: eliminados dos argumentos.
- [42] No "**program** main", "**call** get\_v\_source", vle, vln: eliminados dos argumentos.
- [43] No "**program** main", no fim da "**subroutine** get\_numerical\_solution", foi incluído "**read**(\*,\*)".
- [44] No "**program** main", no fim da "**subroutine** get\_numerical\_solution", foi incluído "**write**(\*,\*) "Clique enter para encerrar a execucao."".
- [45] No "**module data**", "**subroutine** initialize\_variables": trocado lst por txt em 3 locais na extensão do arquivo de saída principal.
- [46] No "**module** coefficients", "**subroutine** get\_u\_source", foi separado o cálculo do termo fonte da correção adiada.
- [47] No "**module** coefficients", "**subroutine** get\_u\_coefficients", modvis: eliminado dos argumentos e desativado na definição de variáveis.
- [48] No "**module** coefficients", "**subroutine** get\_u\_source", modvis: eliminado dos argumentos e desativado na definição de variáveis.
- [49] No "**module** coefficients", "**subroutine** get\_v\_coefficients", modvis: eliminado dos argumentos e desativado na definição de variáveis.
- [50] No "**module** coefficients", "**subroutine** get\_v\_source", modvis: eliminado dos argumentos e desativado na definição de variáveis.
- [51] No "**module** coefficients", "**subroutine** get\_T\_coefficients\_and\_source", modvis: eliminado dos argumentos e desativado na definição de variáveis.
- [52] No "**module data**", foram desativadas as definições das variáveis modvis e modtur.
- [53] No "**module data**", "**subroutine** get\_parameters", foram desativadas as leituras das variáveis modvis e modtur.
- [54] No "**module data**", "**subroutine** write\_parameters", foram desativadas as escritas das variáveis modvis e modtur.
- [55] No arquivo "parameters.txt", foram retiradas dos dados as variáveis modvis e modtur.
- [56] No "**module** user", "**subroutine** set\_bcu", modvis: eliminado dos argumentos e desativado na definição de variáveis.
- [57] No "**module** user", "**subroutine** set\_bcv", modvis: eliminado dos argumentos e desativado na definição de variáveis.
- [58] No "**module** user", "**subroutine** get\_u\_v\_at\_fictitious\_nodes\_with\_pl", modvis: eliminado dos argumentos e desativado na definição de variáveis.
- [59] No "**module** user", "**subroutine** get\_initial\_guess", modvis: eliminado dos argumentos, desativado na definição de variáveis, e retirado dos argumentos do "**call** get\_u\_v\_at\_fictitious\_nodes\_with\_pl".
- [60] No "**program** main", "**call** get\_initial\_guess", modvis: eliminado dos argumentos.
- [61] No "**program** main", "**call** get\_u\_coefficients", modvis: eliminado dos argumentos.
- [62] No "**program** main", "**call** get\_u\_source", modvis: eliminado dos argumentos.
- [63] No "**program** main", "**call** set\_bcu", modvis: eliminado dos argumentos.
- [64] No "**program** main", "**call** get\_v\_coefficients", modvis: eliminado dos argumentos.
- [65] No "**program** main", "**call** get\_v\_source", modvis: eliminado dos argumentos.
- [66] No "**program** main", "**call** set\_bcv", modvis: eliminado dos argumentos.
- [67] No "**program** main", "**call** get\_u\_v\_at\_fictitious\_nodes\_with\_pl", modvis: eliminado dos argumentos.
- [68] No "**program** main", "**call** get\_T\_coefficients\_and\_source", modvis: eliminado dos argumentos.
- [69] No "**program** main", "**call** post\_processing", modtur: eliminado dos argumentos.
- [70] No "**module** postp", "**subroutine** post\_processing", modtur: eliminado dos argumentos e desativado na definição de variáveis.
- [71] No "**module** coefficients", "**subroutine** get\_v\_source", foi separado o cálculo do termo fonte da correção adiada.
- **[72] No "program main", foi desativado "call get\_v\_coefficients". No lugar, foi incluído "av = au".**
- [73] No "**module** coefficients", "**subroutine** get\_T\_coefficients\_and\_source", foi incluído um IF para calcular o termo fonte da correção adiada só para beta > 0.
- [74] Retirada a alteração 73.

# **Tabela 1. Dados para UDS-1**

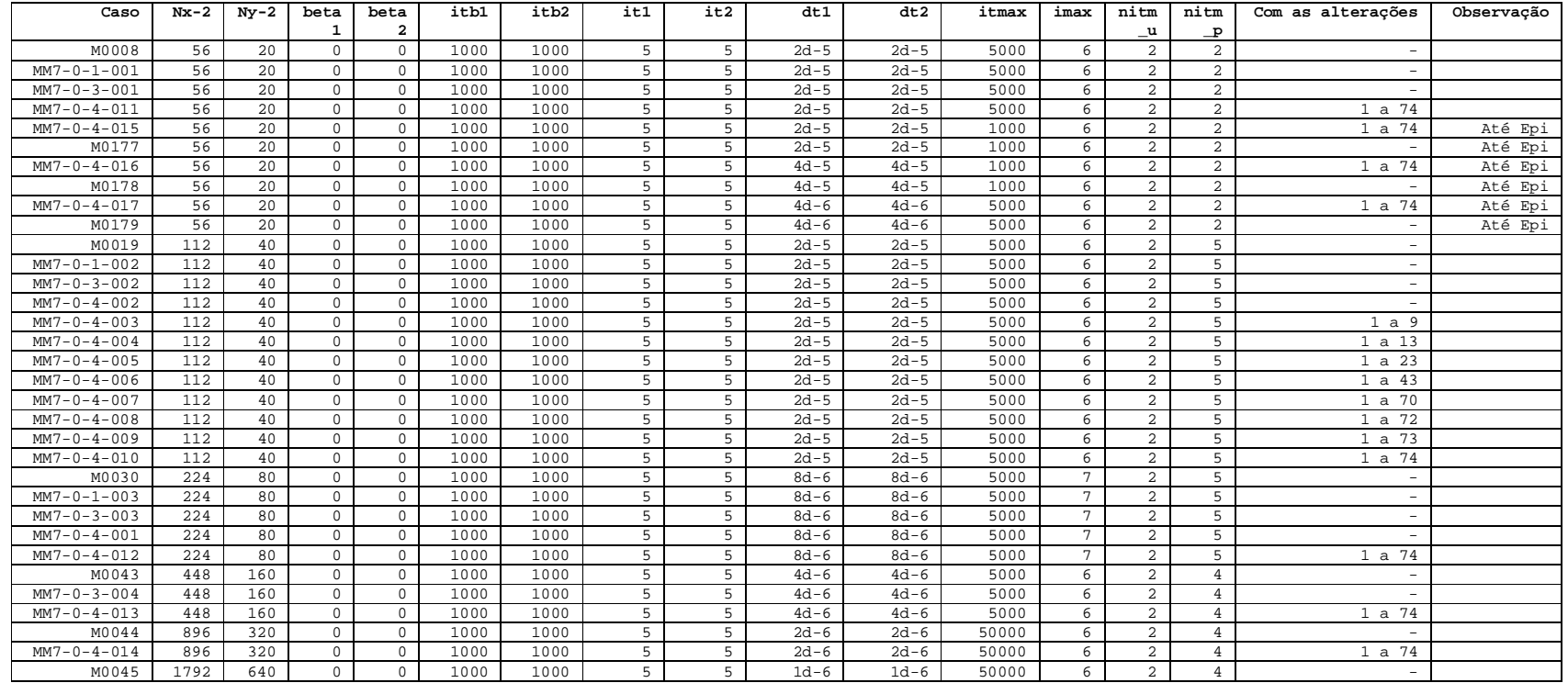

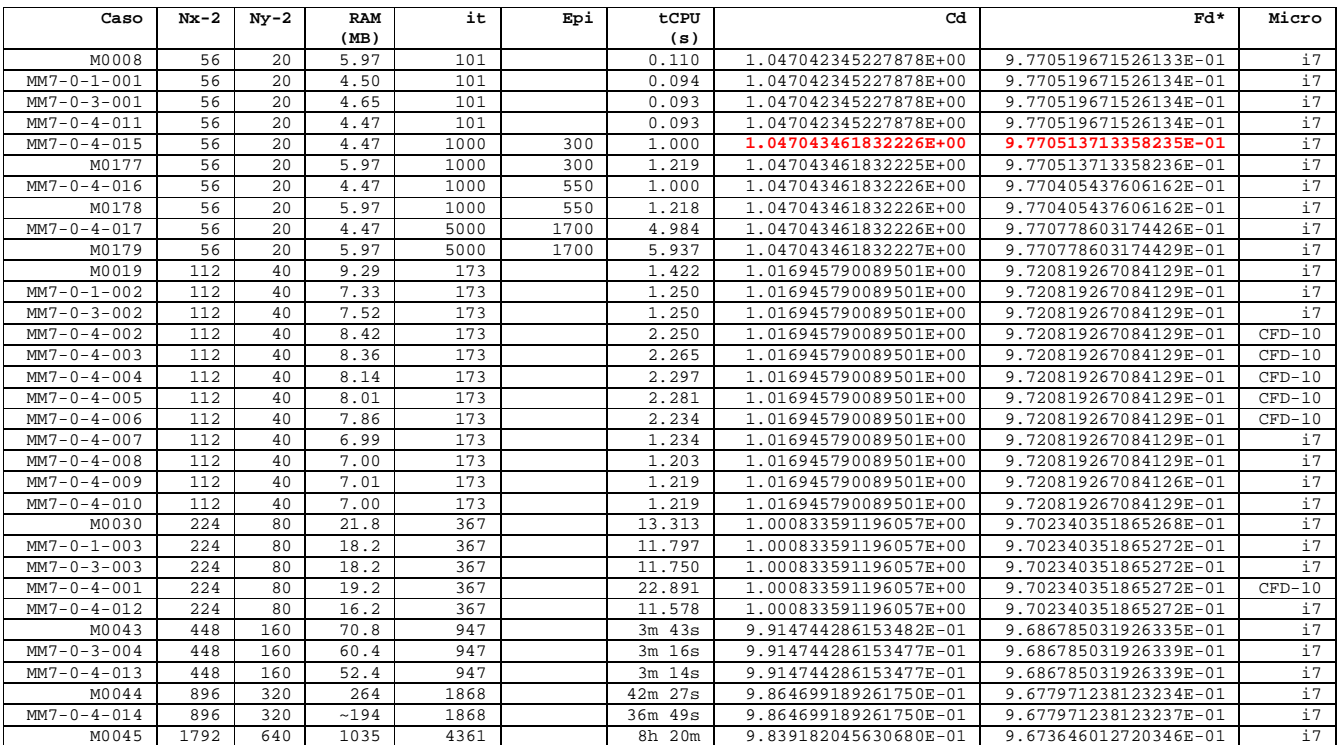

# **Tabela 2. Resultados para UDS-1**

### **Observações sobre as Tabelas 1 e 2:**

- De acordo com os casos MM7-0-4-015 a 017 da versão 7.0.4, o Cd não variou entre os três valores diferentes do dt. Isso também ocorreu entre os casos M0177 e 179 da versão 5.8. **A variação do Cd entre estes seis casos, de duas versões diferentes, está no 16º algarismo**. OK: tudo conforme o esperado.
- Mas de acordo com os casos MM7-0-4-015 a 017 da versão 7.0.4, **o Fd\* variou entre os três valores diferentes do dt no 5º algarismo**. Isso também ocorreu entre os casos M0177 e 179 da versão 5.8. Para um mesmo dt, a variação do Fd\* entre as duas versões diferentes está no 16º algarismo. Portanto, **há um erro de programação já na versão 5.8**, a ser encontrado e corrigido.
- A razão entre a memória RAM da versão 7.0.4 e a 5.8, para as malhas 56x20, 112x40, 224x80, 448x160 e 896x320, foi respectivamente de 0.75, 0.75, 0.74, 0.74 e 0.73. Portanto, em relação à versão 5.8, a versão 7.0.4 **reduziu a memória RAM em aproximadamente 26%** para simular o mesmo problema, com os mesmos dados.
- A razão entre o tempo de CPU da versão 7.0.4 e a 5.8, para as malhas 56x20, 112x40, 224x80, 448x160 e 896x320, foi respectivamente de 0.85, 0.86, 0.87, 0.87 e 0.87. Portanto, em relação à versão 5.8, a versão 7.0.4 **reduziu o tempo de CPU em aproximadamente 13%** para simular o mesmo problema, com os mesmos dados.
- O caso MM7-0-4-001 rodou exatamente o caso MM7-0-3-003 só que no computador CFD-10. Pode-se ver que tanto Cd quanto Fd\* são iguais nos dois casos, conforme esperado. O tempo de CPU do CFD-10/i7 = 1.95. A RAM do CFD-10/i7 = 1.05.
- O caso MM7-0-4-002 rodou exatamente o caso MM7-0-3-002 só que no computador CFD-10. Pode-se ver que tanto Cd quanto Fd\* são iguais nos dois casos, conforme esperado. O tempo de CPU do CFD-10/i7 = 1.80. A RAM do CFD-10/i7 = 1.12.
- Com base na média de 3 simulações, o caso MM7-0-4-008 resultou em tCPU 1.208 s contra 1.219 do caso MM7-0-4-009. Portanto, foi retirada a alteração 73. Ou seja, o uso de um IF dentro dos ciclos i e j acarreta em maior tempo de CPU do que fazer o cálculo em si mesmo para beta = 0.
- Como era esperado, as versões 7.0.4, 7.0.3, 7.0.1 e 5.8 apresentam a mesma taxa de convergência, resultando no mesmo número de iterações para atingir a tolerância em cada malha.
- Como era esperado, as versões 7.0.4, 7.0.3, 7.0.1 e 5.8 reproduzem os valores de Cd e Fd\* dentro do erro de arredondamento.